### Инструкция по работе с модулем интеграции СМАРТ-КАСКО.

Настоящая инструкция разработана с целью развития продаж по КАСКО. Обязательна для применения всеми продающими подразделениями. Оформление договоров страхования КАСКО осуществляется только посредством программы «Терминал продавца», модуль интеграции производит только расчет стоимостей полисов по различным критериям расчета.

## Авторизация

Для эксплуатации API, посредством которого можно получить доступ к калькулятору полисов, необходима авторизация в системе. Регистрация новых пользователей производится только владельцем основного пакета «Терминал продавца» СМАРТ-КАСКО, непосредственно эксплуатирующим приложение. Для авторизации отправляется http запрос, содержащий логин и пароль, по адресу: https://%hostname%/aipas-web-ui/integration/v1/auth

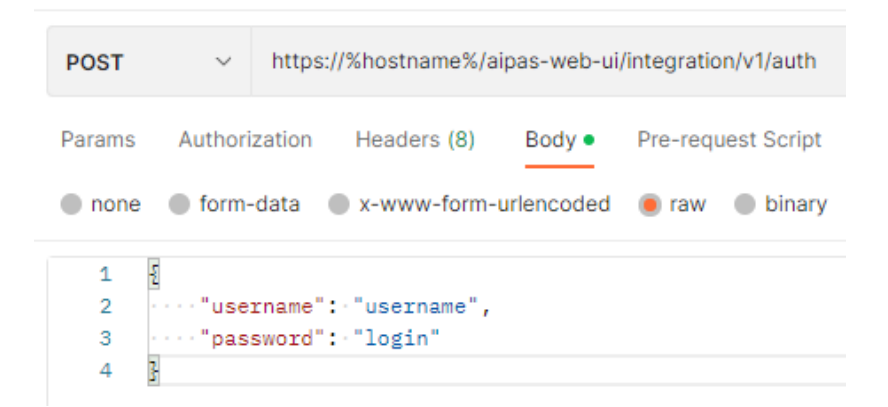

В ответ сервер присылает JWT, подтверждая успешность авторизации. Данный токен необходимо отправлять со всеми последующими запросами для подтверждения авторизации пользователя.

# Список справочников

Для конкретной интегрируемой стороны разрабатываются и согласовываются справочники с типовой информацией (марки/модели автомобилей, суммы франшизы и т.д.).

Получить их можно после авторизации отправкой следующего запроса:

https://%hostname%/aipas-web-ui/integration/v1/%integrating company%/dictionaries

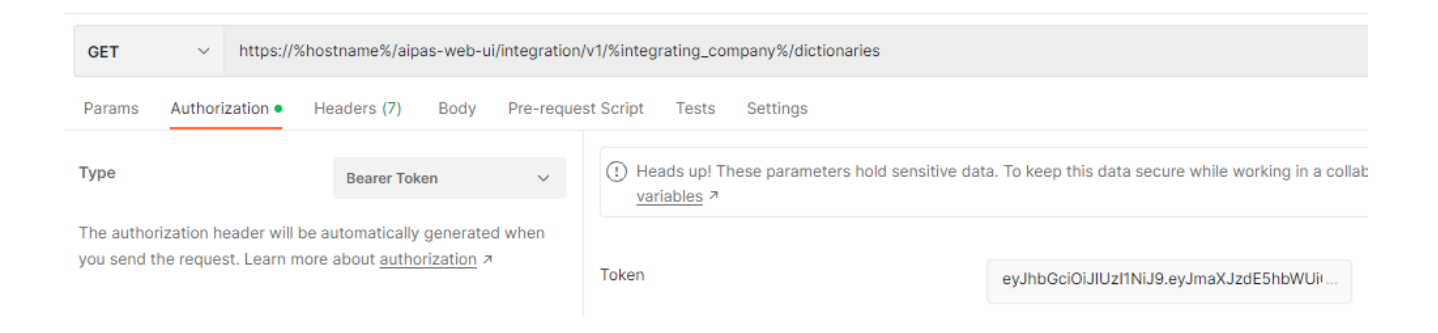

В ответ придет список со всеми доступными справочниками и ссылками на них. Они используются для валидации передаваемых данных как интегрирующей, так и интегрируемой стороной.

#### **Расчет стоимости полисов**

Для выполнения расчета необходимо отправить post запрос по адресу:

*https://%hostname%/aipas-web-ui/integration/v1/%integrating\_company%/service/calculate*

В теле запроса указывается влияющая на стоимость страхования информация:

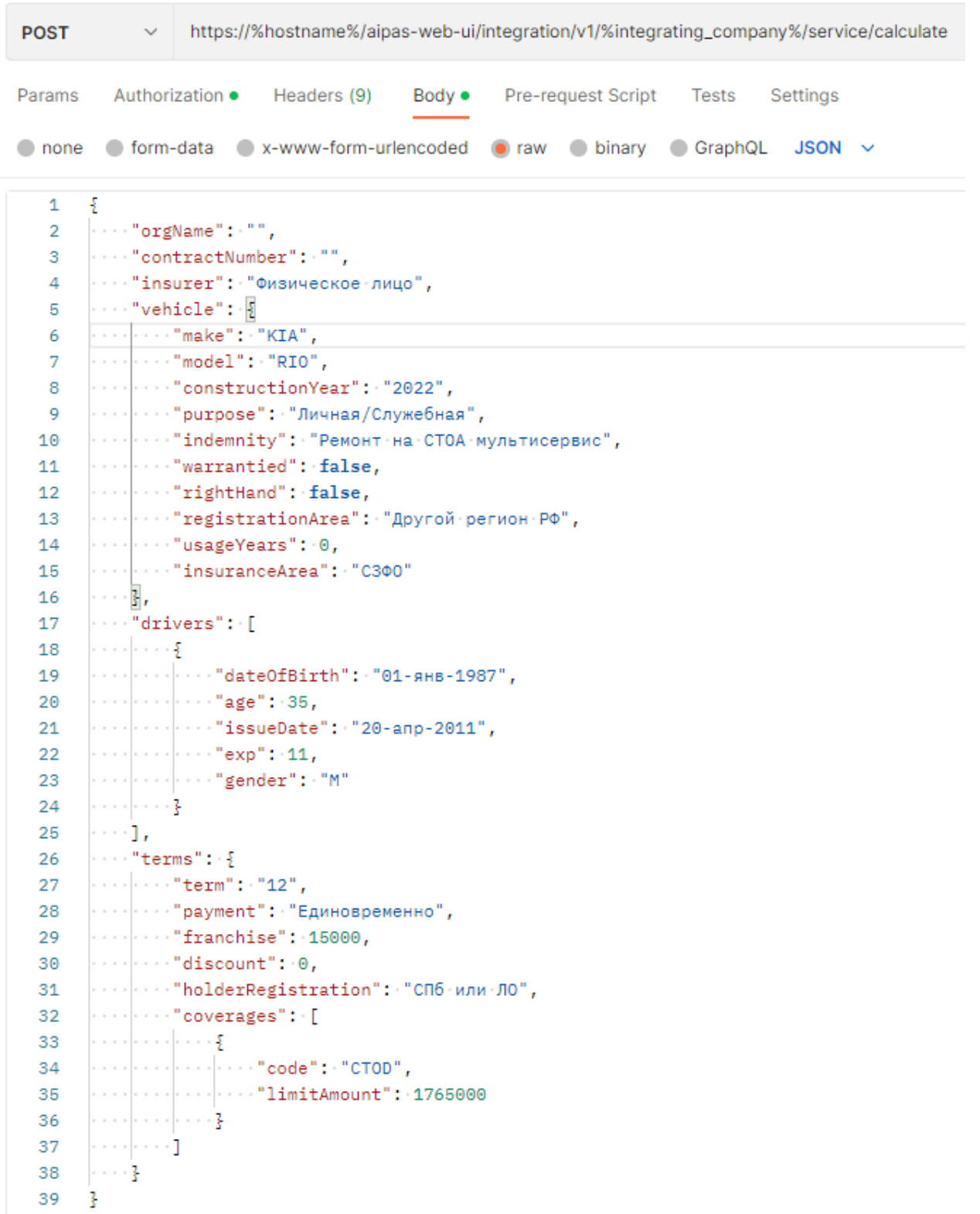

В ответ сервер пришлет рассчитанные стоимости страхования ("totalPremium", "premiumAmount") по всем доступным программам и опциям:

```
D
ş
    "link": "https://kask
                                      Contract Contract
    "number" : 1""insurer": "Физическое лицо",
    "orgName": "",
    "contractNumber": "".
    "program": {
        "program": "Лайт",
        "option": "N"
    Ŧ.
    "terms": {
        "term": 12,
        "payment": "Единовременно",
        "franchise": 15000,
        "discount": 0,
        "insuredSum": 1790000,
        "paidSum": null.
        "totalPremium": 74027,
        "holderRegistration": "CN6 или ЛО",
        "coverages": [
            \mathcal{F}"code": "NDTL",
                "limitAmount": 25000,
   ţ.
                "premiumAmount": 250,
                "deductibleAmount": null,
                "percentage": 1.0
            \mathbb{F}_tş.
                "code": "CTOD",
                "limitAmount": 1765000,
                "premiumAmount": 73777,
                "deductibleAmount": null,
                "percentage": 4.18
            \mathcal{L}-1
    τ.
    "lastInsuranceCompany": null
Ŧ.
```
### **Получение расчета/списка расчетов**

При отправке get запроса по адресу

*https://%hostname%/aipas-web-ui/integration/v1/%integrating\_company%/service/policies* 

Сервер вернет список всех расчетов, к которым отправивший его пользователь имеет отношение (только оформленные этим пользователем расчеты для пользователей-агентов, все полисы конкретного брокера для пользователя-администратора брокера, все полисы для пользователя администратора системы).

При отправке get запроса по адресу

*https://%hostname%/aipas-webui/integration/v1/%integrating\_company%/service/policies/%policy\_number%*

Сервер найдет и отправит в ответ расчет по его номеру.